## **NetSupp**

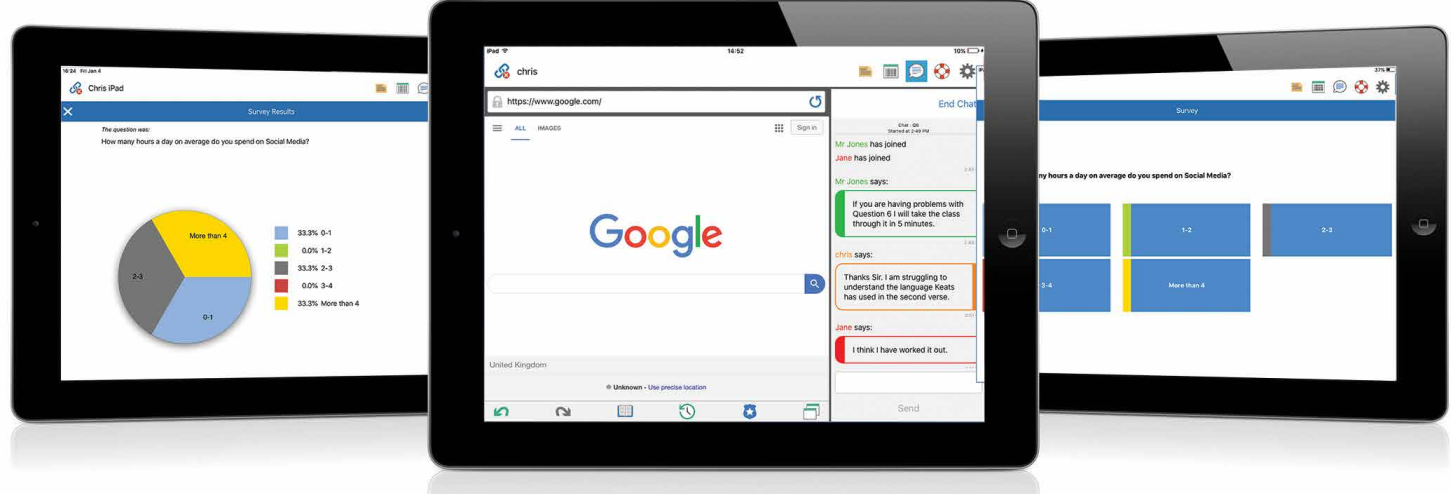

## Browser App for iOS

This mobile Browser app (for iOS 9.3 and above) brings together the functionality previously available separately in the NetSupport DNA Browser and NetSupport School Student apps – making app use simpler and more streamlined for users of NetSupport DNA or NetSupport School, or both! It gives teachers the power to connect to each device in a NetSupport School managed classroom\*\*, enabling real-time interaction and support.

## **Key Features:**

- **Student Register:** The teacher can request standard and/or custom information from each student at the start of each class and create a detailed register from the information provided.
- **Lesson Objectives:** Once connected, students are presented with details of the current lesson, together with overall objectives and their expected learning outcomes.
- **Thumbnail View:** Teachers can view thumbnails of all connected students' tablets from their PC, plus zoom in to view a larger thumbnail of any selected student's tablet.
- **Sending Messages:** The teacher can broadcast messages to one, selected, or all devices. Students receive an audible and visual alert when a message is received and they can then be viewed and managed by the student.
- **Requesting Help:** Students can discreetly ask the teacher for assistance by sending an alert to the teacher's desktop. A red toolbar appears at the top of the student's device, enabling the teacher to easily identify students in need of help.
- **Q** Ouestion and Answer Mode: The teacher can conduct instant student and peer assessment. Deliver questions verbally then select students to answer (randomly - pot luck, first to answer, or in teams). Bounce questions to multiple students, peer assess and keep individual and team scores.
- **Chat:** Both the student and the teacher can initiate a Chat session and participate in group discussions.
- **Class Surveys:** Teachers can conduct surveys to gauge student knowledge and understanding and show the results back to the class, enabling students to receive instant progress feedback.
- **Show Screen:** Teachers can show their desktop to connected tablets, at which point students are able to use touch-screen gestures in order to highlight key information.
- **Launch URLs:** Remotely launch a selected website on one or multiple student iPads.
- **Battery Status:** View the current battery strength for each connected student device.
- **Student Rewards:** Remotely assign 'rewards' to students to recognise good work or behaviour.
- **2** Internet Metering and Restrictions: Teachers can now apply lists of approved and restricted websites to the student's devices.
- **Plus much more!**

 If NetSupport DNA is also installed, the following features are supported by the Browser app: Hardware Inventory, MDM deployment/configuration, Phrase monitoring, Safeguarding Resources and Report a Concern.

 *\*\*NetSupport School Tutor application required*